#### Phys4051: C Lectures

Pointers and Address Operators Pointer to a Variable Function Calls: Passing by Value and Passing by Reference Pointer to an Array

1

5

#### Pointers and Variables: **Definition**

#### Variable:

*HA variable refers to a memory location* that contains a **numerical value**.

#### Pointer

!A **pointer** refers to a memory location that contains an **address**.

2

# 3 Pointers: Operators (1) !Address Operator: **&**  $\Box$  Note: it looks identical to the bitewise AND operator but it is used in a completely different way!  $\Box$  Returns the address of a variable "Example: **prt\_v = & x;**

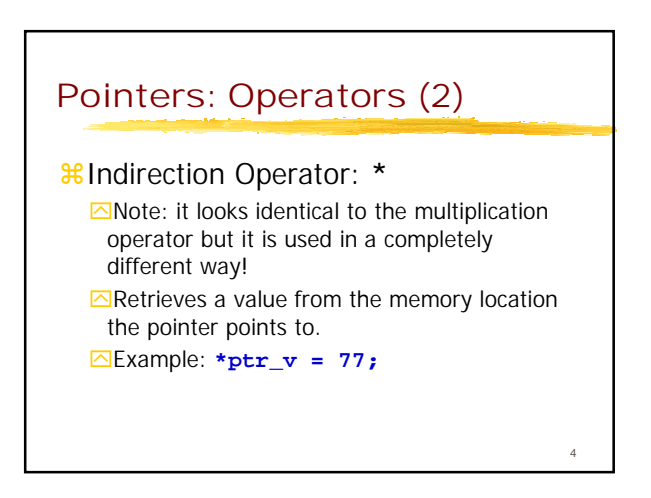

### Pointer Declaration

!A pointer must be declared and the variable **type** it points to must be specified:

**short \*aptr; //pointer declaration double \*bptr; float\* fptr; //same as float \*fptr**

#### Assigning an Address to a Pointer (1)

 $\frac{12}{10}$  and and a same assigned to a pointer using the address operator: &

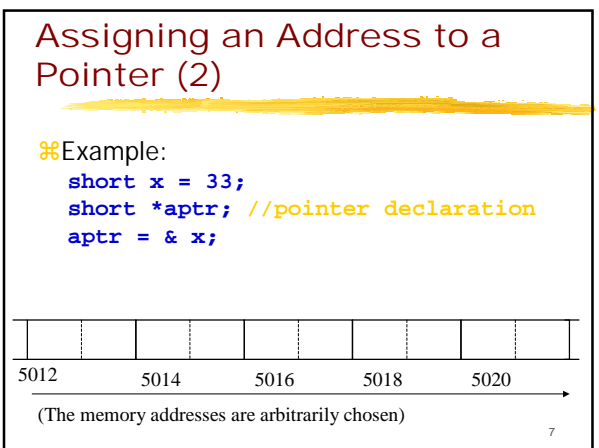

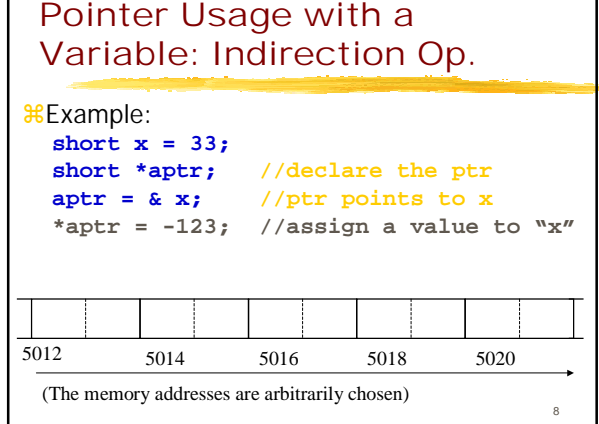

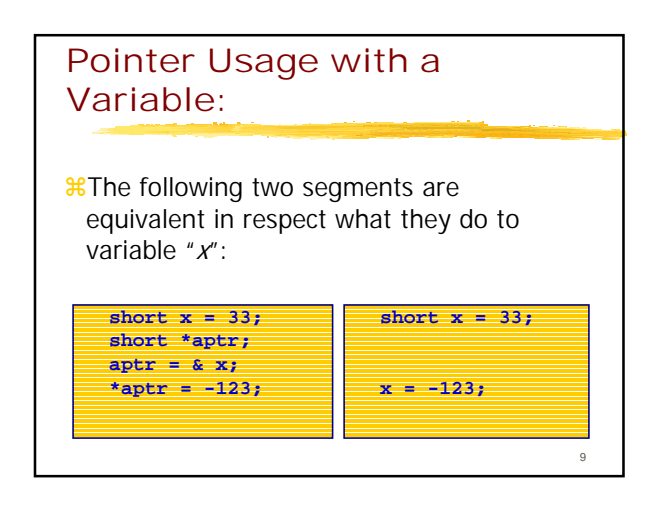

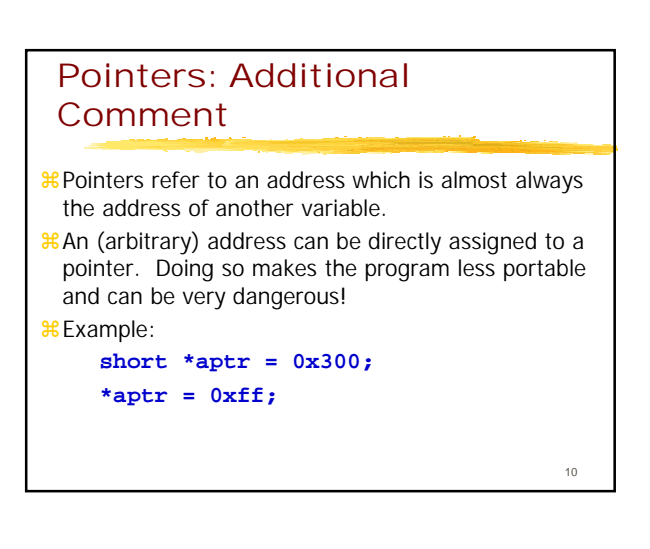

#### Pointers: Function Calls and Function Arguments

- *x*Variables can be passed to a function (as function arguments) either:
- $\text{a}$ <sup>2</sup> a) by value  $\Box$  (as a copy of a local variable)
- !b) **by reference**  $\Box$ (by a pointer)

11

## Function Arguments: Passing by Value !This is the method you have used so far in these examples. !A (local) copy of the variable is passed to function.

*\**Changing the (passed) variable within the calling function has no effect on the (original) variable that was passed.

#### Ex. 1: Exchange Two Variables: By Value

!Problem:

- $\frac{1}{2}$ a) Write a function "Xchange" that will exchange two variables if the "first" variable is greater than the "second" one.
- !b) You are not allowed to use GLOBAL variables!

13

17

#### Ex. 1a: Exchange Two Variables (2): main

14 **void Xchange\_ByVal(short u, short v); main() { short x = 10, y = 2; Xchange\_ByVal(x, y); printf("x: %d ", x); printf("y: %d\n", y); }**

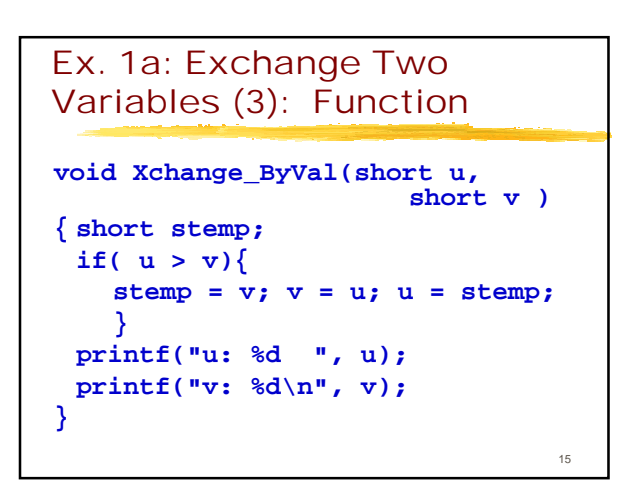

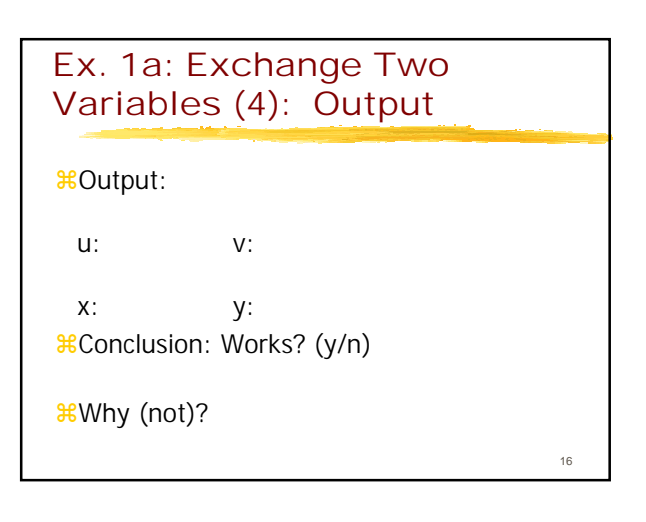

#### Function Arguments: Passing by Reference

- !Allows you to change the value of a variable which is not local to the function without having to make it global
- !Pass a reference (a pointer) to the function which tells the function where "to find" that variable
- !Note: (usually) you don't change the reference, you change only what the reference points to!

### Ex. 1b: Exchange Two Variables (5): By Reference

### !**Solution:**

Pass the function arguments by reference!

```
19
Ex. 1b: Exchange Two 
Variables (6): main
void Xchange_ByRef(short *u,
                      short *v);
main()
 {
 short x = 10, y = 2;
 Xchange_ByRef(&x, &y);
 printf("x: %d ", x);
 printf("y: %d\n", y);
```
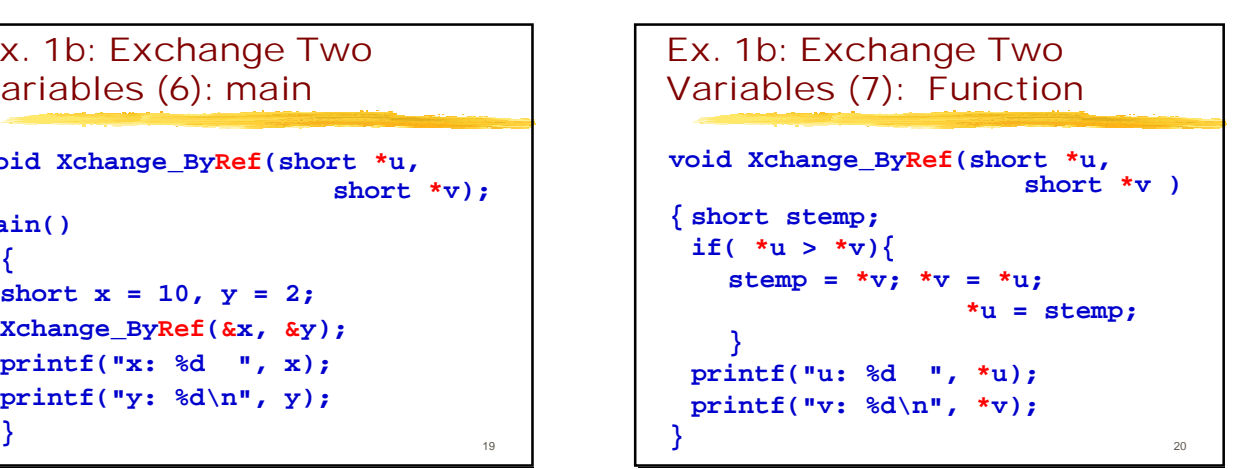

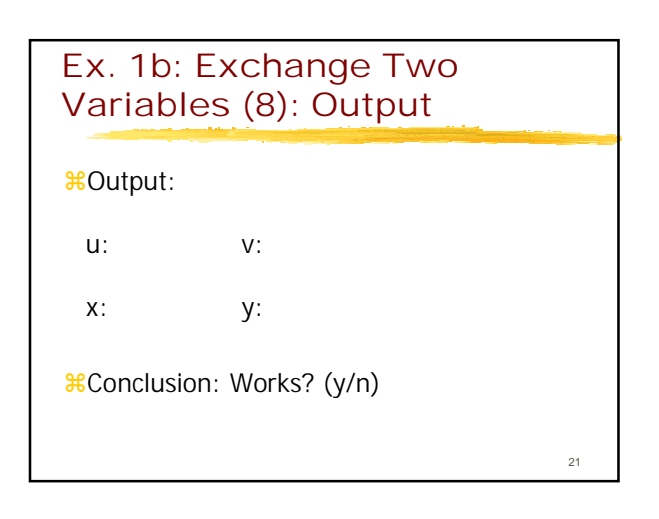

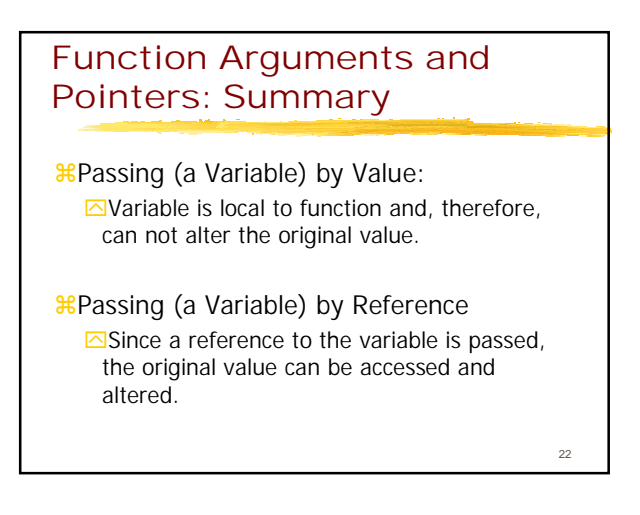

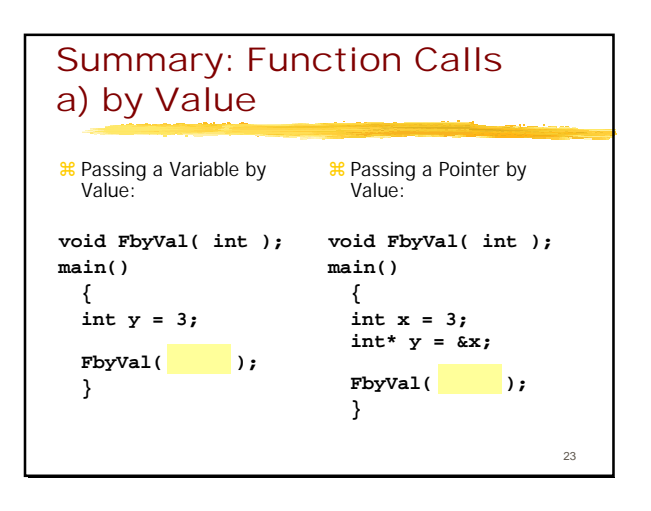

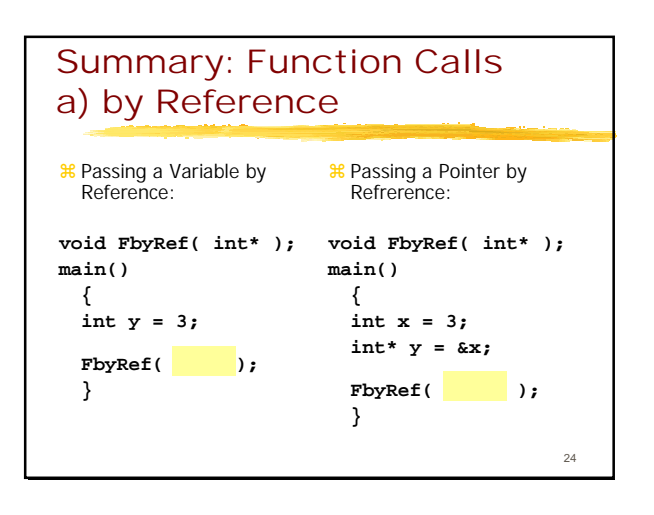

#### Arrays and Pointers

- *\*Pointers are most often used in function* calls and with arrays.
- <sup>88</sup>Because pointers are so often used with arrays, a special pointer has been designated in C to point to the "zeroth" element in an array: **the array name itself!**

#### Arrays & Pointers: Pointer to the "Zeroth" Array Element

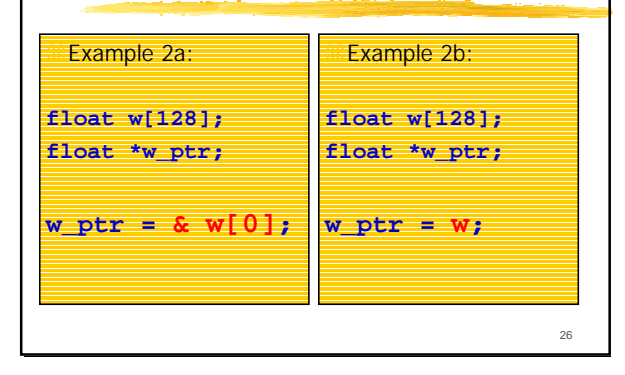

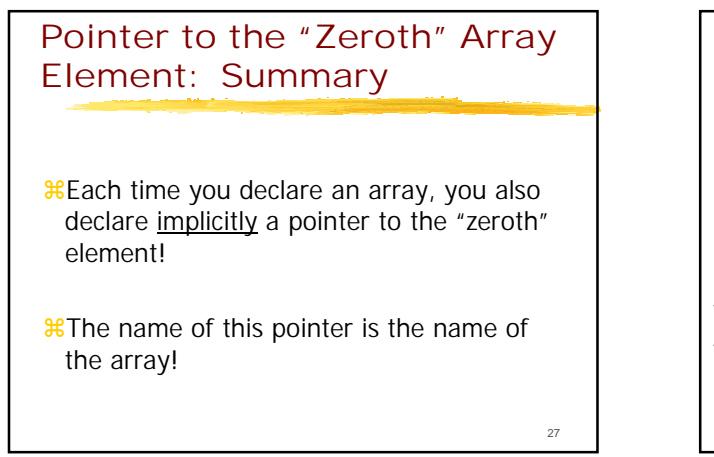

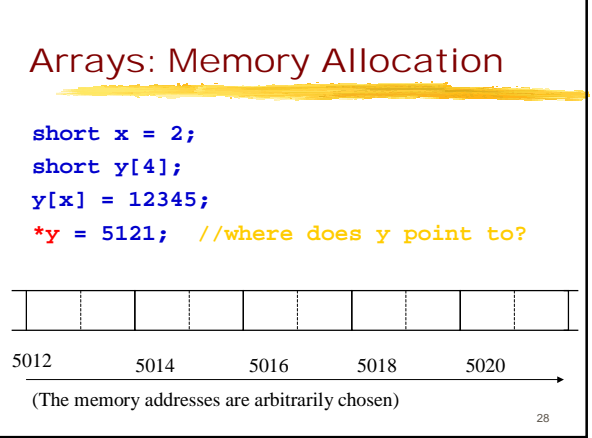

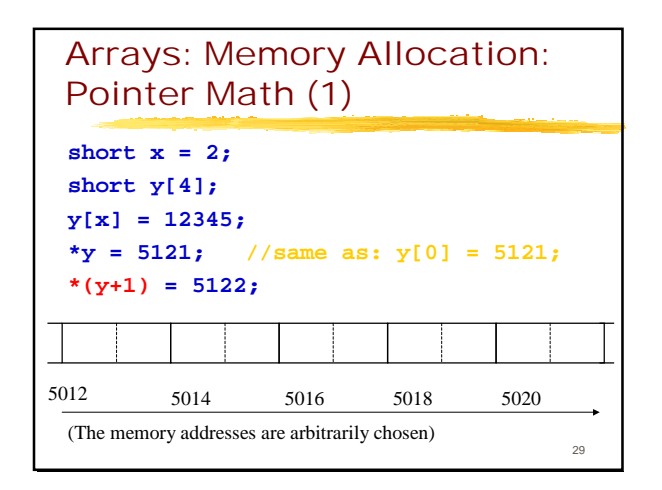

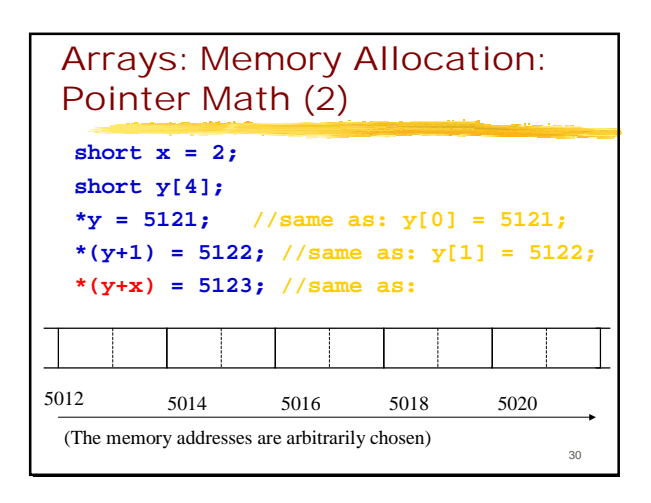

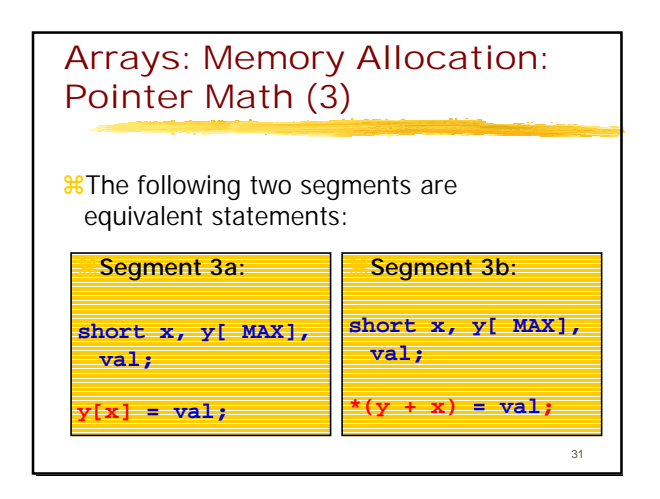

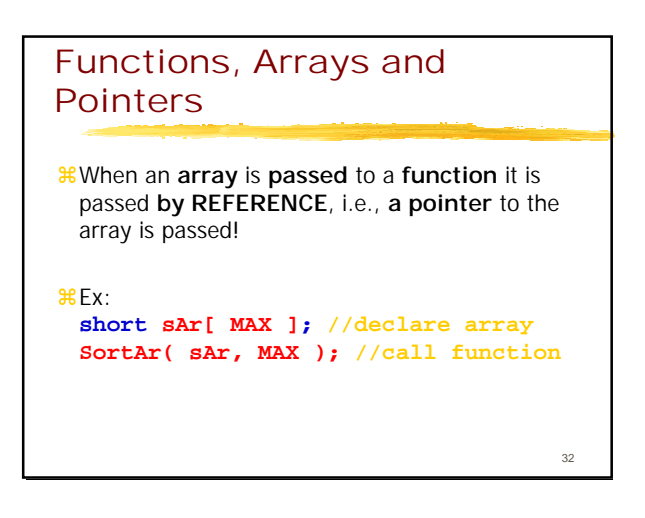

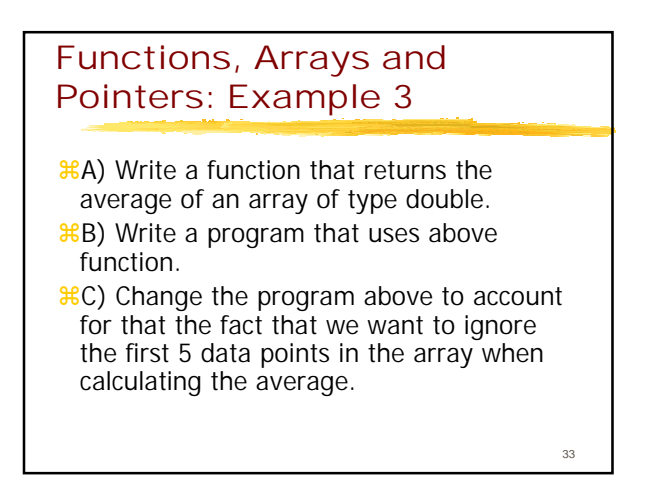

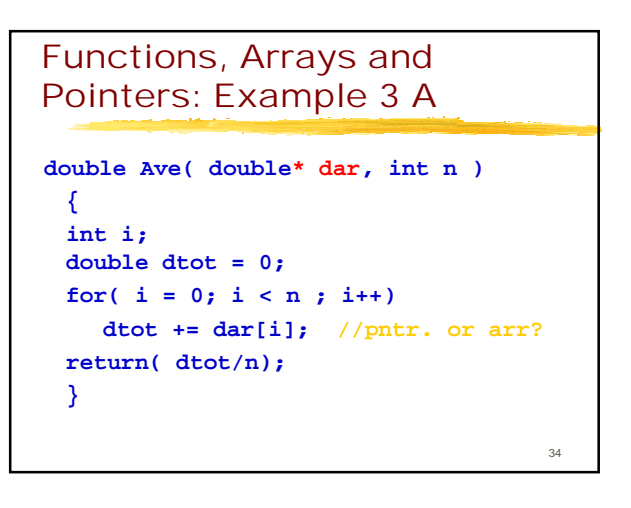

#### Functions, Arrays and Pointers: Example 3 B

```
double Ave( double* dar, int n );
main()
 {
 double dAve, dTemp[1000];
 //lines of code to fill array dTemp
 // are omitted here...
 dAve = Ave( dTemp, 1000);
 printf("%d", dAve);
 }
```
## Functions, Arrays and Pointers: Example 3 C

```
35
// code for func. Ave() follows here 36
                                          double Ave( double* dar, int n );
                                          main()
                                            {
                                           double dAve, dTemp[1000];
                                            //lines of code to fill array dTemp
                                           // are omitted here...
                                           dAve = Ave( dTemp + 5, 995);
                                           printf("%d", dAve);
                                            }
                                          // code for func. Ave() follows here
```
#### Example 4: Function to Sort an Array (1): Problem

#### !**Assignment:**

!Write a function that sorts the values contained in an array.

37

#### Example 4: Function to Sort an Array (2): Solution

- *\*Pass arrays whenever possible by* reference! (Also, no need for global arrays!)
- *\*Passing an array by value takes a long* time (and lots of space) because the computer has to make a copy of the array to pass it to the function.

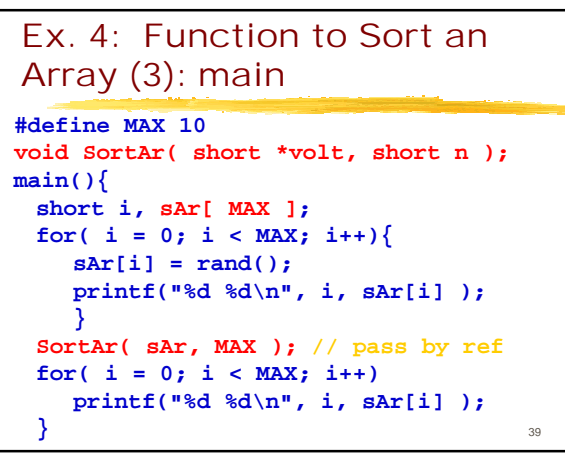

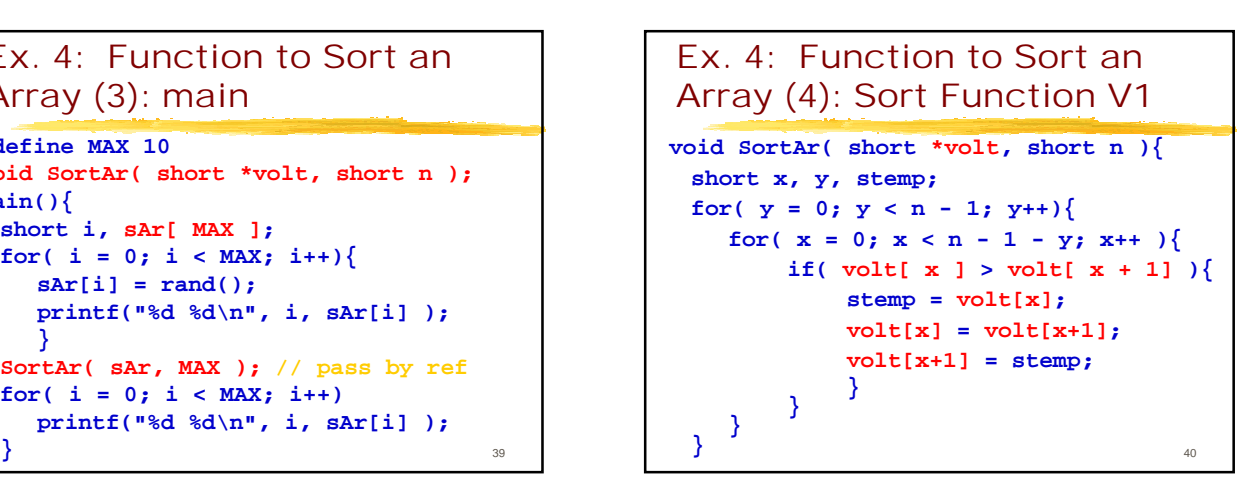

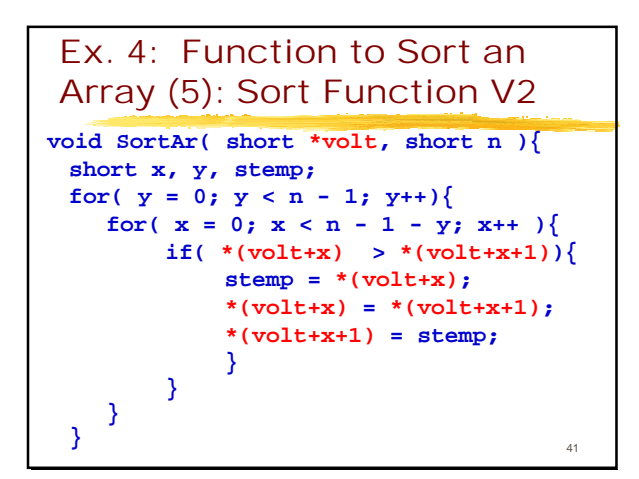